Областное государственное бюджетное образовательное учреждение «Томский базовый медицинский колледж»

# Правила создания презентации к дипломным работам

Томск, 2015

### **Стиль оформления презентации**

#### **Количество слайдов – 12-15**

Меньшее количество не позволяет раскрыть смысл излагаемого материала, большее количество превращается в формальное перелистывание страниц

#### **Стиль презентации**

Цветовая гамма слайдов должна состоять не более чем из двух-трех цветов (выбираем синий, белый и голубой цвета); фон светлый; избегать лишних артобъектов; не применять эффекты анимации

# **Текста минимум!**

#### **Структура презентации**

**1 - Первый слайд – титульный**, дублирует информацию титульного листа ВКР (см. образец презентации).

- **2 слайд актуальность**, на этом же слайде можно поместить
- **3 слайд объект и предмет**
- **4 слайд цель и задачи**

**5-6 слайды – теория**. На слайдах могут указываться основные понятия, на которые опирается исследователь с обязательным указанием, откуда взята цитата и кто ее автор.

**7-11 слайды –** практика. На слайдах представляются графики, таблицы, иллюстрирующие данные проведенного исследования или ход эксперимента.

- **12 слайд** выводы
- **13 слайд** предложения 12 и 13 слайды можно объединить
- **14 слайд Последний слайд**

Следует обратить внимание на то, **что каждый такой слайд должен иметь заголовок**.

#### **Первый слайд**

На нем указывается:

- ✔ полное наименование учебного заведения
- ✔ тема дипломной работы
- ✔ фамилия, имя, отчество студента
- ✔ наименование получаемой специальности
- ✔ фамилия, имя, отчество руководителя
- ✔ город и год защиты

#### **Последний слайд**

## Спасибо за внимание!

### **Оформление текста**

- тип шрифта: для основного текста гладкий шрифт без засечек (Arial, Arial Unicode MS, Tahoma, Verdana)
- **• в презентации используется один тип шрифта**
- курсив, подчеркивание, жирный шрифт, прописные буквы рекомендуется использовать только для смыслового выделения фрагмента текста
- в автоматических списках рекомендуется использовать маркеры (-;  $\bullet$ ;  $\bullet$ )
- размер шрифта на слайдах должен быть не менее 20
- заголовки выделяются и пишутся размером шрифта не менее 36
- фон слайда желательно подобрать однотонный, не «ядовитый», желательно - белый
- цвет шрифта темный на светлом фоне, без тени и отражения
- по возможности избегать «лишних» знаков препинания (. ;)

### **Оформление таблиц**

- таблица должна быть читаема
- возможен показ фрагментов таблицы (обрывы таблицы обозначить пунктирной линией), изменять его цвет шрифта и цвет фона(но при условии, что эти цвета контрастны с фоном презентации)
- возможно увеличивать размер фрагментов таблицы;
- возможно использование анимации «Вход» (для того, чтобы сосредоточить внимание слушателей на конкретном объекте)
- объекты таблицы должны содержать единицы измерения

#### **Показатели хозяйственной деятельности предприятия**

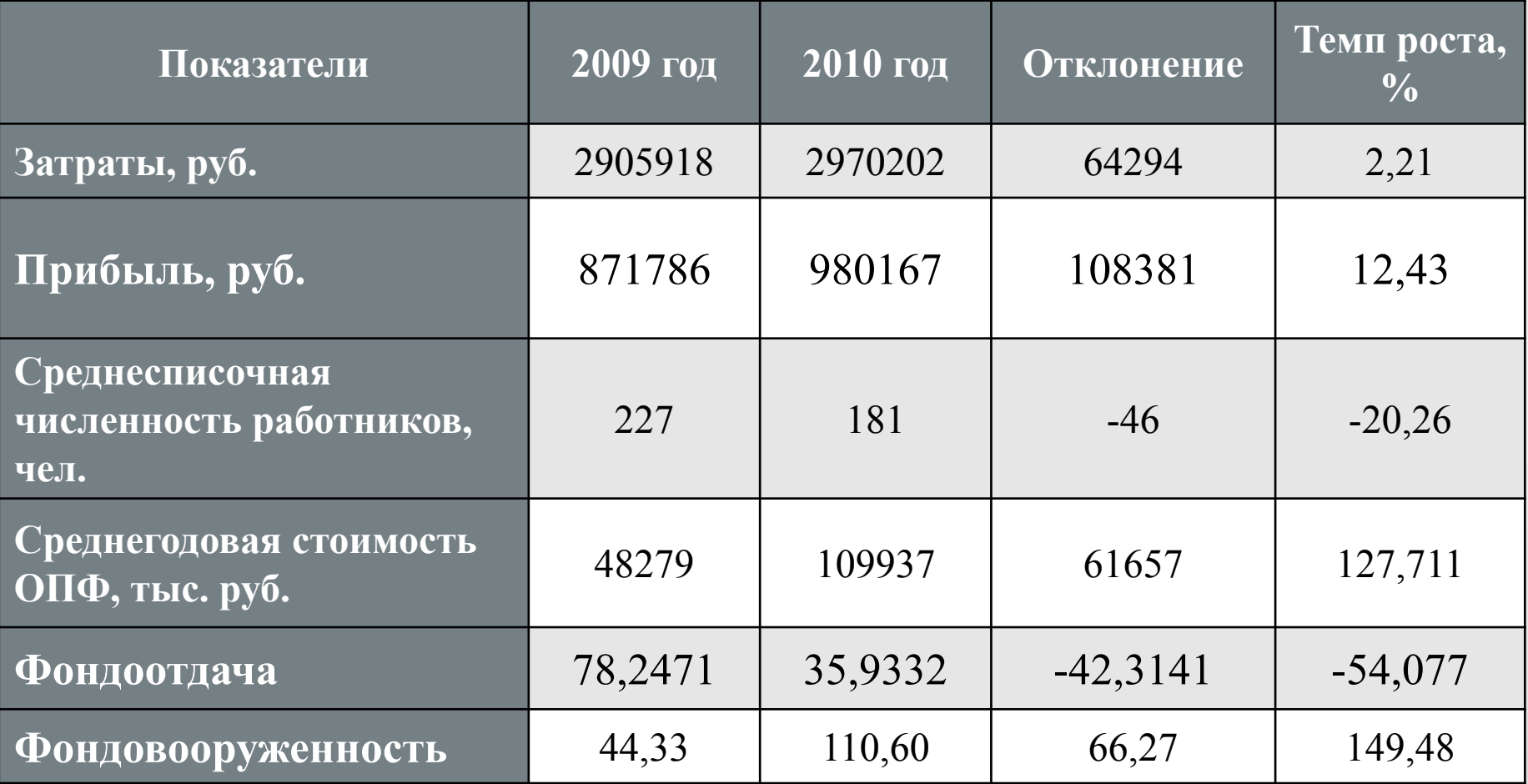

### **Требования к графике**

- рисунки, фотографии, диаграммы призваны дополнить текстовую информацию или передать ее в более наглядном виде
- не использовать в презентации рисунки, не несущие смысловой нагрузки
- цвет графических изображений не должен резко контрастировать с общим стилевым оформлением слайда
- иллюстрации рекомендуется сопровождать пояснительным текстом
- возможен сравнительный показ графических объектов
- обязательно должны быть указаны единицы измерения графических объектов

#### **Возможности оформления рисунков**

тыс. руб.

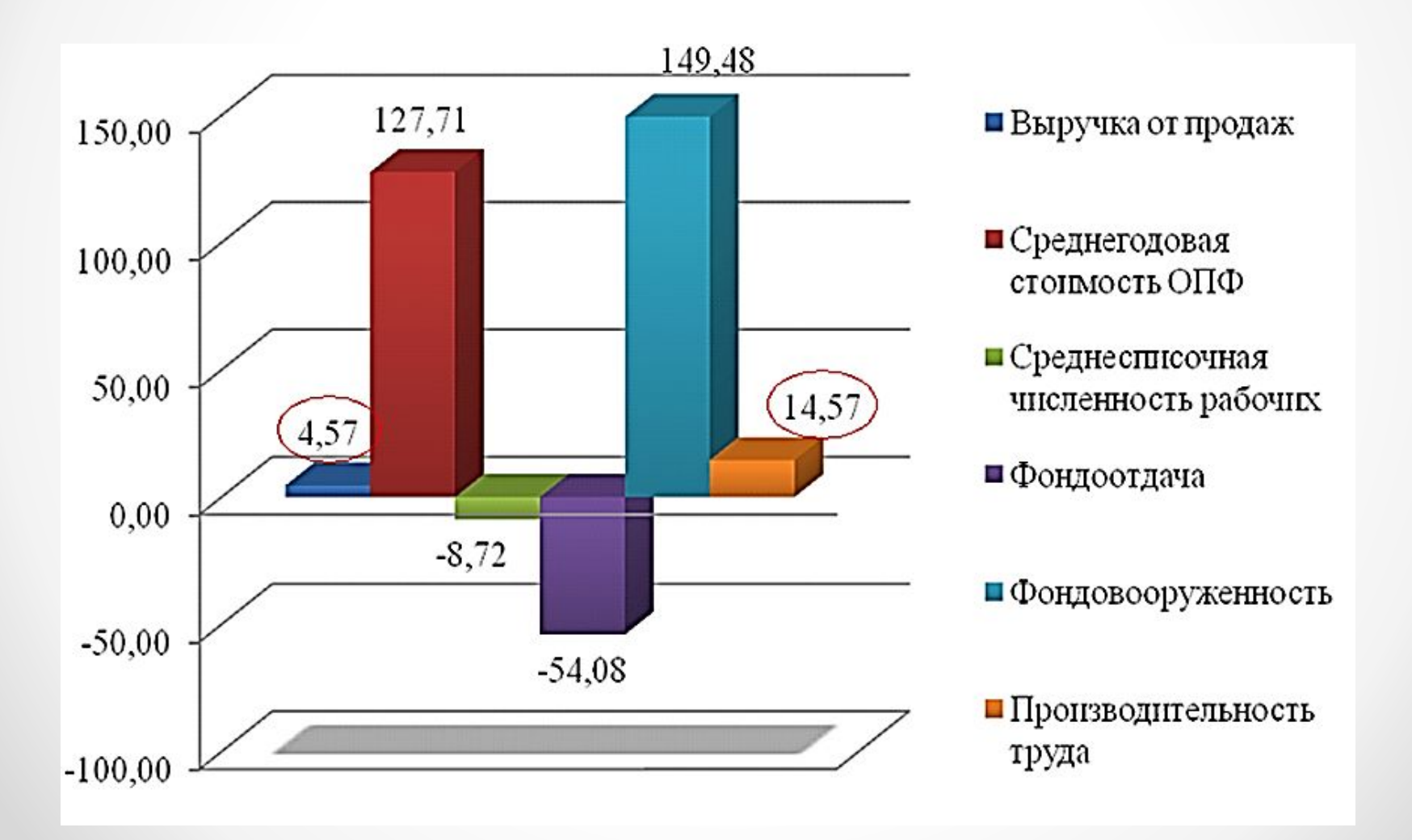

#### **Ошибки**

Некрасиво смотрятся на большом экране орфографические и пунктуационные ошибки. Это снижает впечатление от выступления. Можно и даже нужно попросить человека, грамотности которого вы доверяете,

проверить текст.

#### **Переходы и анимация**

Возможности техники различные.

Поэтому презентация, где слайды «вылетают», текст «выезжает» или появляется из ничего, может просто «зависнуть».

Это один из случаев, когда показ вашего умения работать в PowerPoint, может сыграть злую шутку на защите.

Лучше подготовить простую **презентацию** с простой сменой слайдов.

#### **Подготовка к защите**

**Презентация дипломной работы** должна быть установлена на компьютер, подключенный к проектору заранее – до начала процедуры защиты дипломов всей группы.

На рабочем столе создайте папку со своей фамилией, чтобы презентацию легко было найти. Проверьте до защиты, откроется ли презентация на этом оборудовании, совместима ли программа, в которой создана Ваша презентация с возможностями рабочего компьютера, стоящего в аудитории.

Качественная **презентация дипломной работы**, сопровождающая грамотно написанную речь для защиты дипломной работы, существенно увеличивает шансы получить высокую отметку на защите.